## МИНИСТЕРСТВО ОБРАЗОВАНИЯ И НАУКИ УКРАИНЫ ДОНЕЦКИЙ НАЦИОНАЛЬНЫЙ ТЕХНИЧЕСКИЙ УНИВЕРСИТЕТ

## **МЕТОДИЧЕСКИЕ РЕКОМЕНДАЦИИ**

## К ВЫПОЛНЕНИЮ КУРСОВОГО ПРОЕКТА ПО ДИСЦИПЛИНЕ «ПРОЕКТИРОВАНИЕ И КОНСТРУИРОВАНИЕ ГОРНЫХ МАШИН И КОМПЛЕКСОВ

Донецк – 2010

## МИНИСТЕРСТВО ОБРАЗОВАНИЯ И НАУКИ УКРАИНЫ ДОНЕЦКИЙ НАЦИОНАЛЬНЫЙ ТЕХНИЧЕСКИЙ УНИВЕРСИТЕТ

# **МЕТОДИЧЕСКИЕ РЕКОМЕНДАЦИИ**

### К ВЫПОЛНЕНИЮ КУРСОВОГО ПРОЕКТА ПО ДИСЦИПЛИНЕ «ПРОЕКТИРОВАНИЕ И КОНСТРУИРОВАНИЕ ГОРНЫХ МАШИН И КОМПЛЕКСОВ»

(для студентов направления подготовки «Машиностроение», специальности «Горные машины и комплексы» - КПМО, образовательноквалификационных уровней специалист и магистр, всех форм обучения)

> Утверждено: на заседании кафедры «Горные машины» Протокол № 1 от 30.08.2010

#### УДК 622.232

Методические рекомендации к выполнению курсового проекта по дисциплине «Проектирование и конструирование горных машин и комплексов» (для студентов специальности «Горные машины и комплексы» - КПМО, образовательно-квалификационных уровней специалист и магистр, всех форм обучения) / В.Г. Гуляев, П.А. Горбатов, В.П. Кондрахин, А.К. Семенченко, Н.М. Лысенко - Донецк: ДонНТУ, 2010 - 25 с.

Изложены цель и задачи курсового проектирования, основные требования к теме и проекту в целом. Рассмотрены общая структура, последовательность и особенности выполнения этапов курсового проекта. Приведены тематика курсового проектирования и методические рекомендации на примере разработки проекта по одной из возможных тем. Представлены требования к оформлению пояснительной записки и графической части. Указан ряд необходимых литературных источников и нормативно-технических документов.

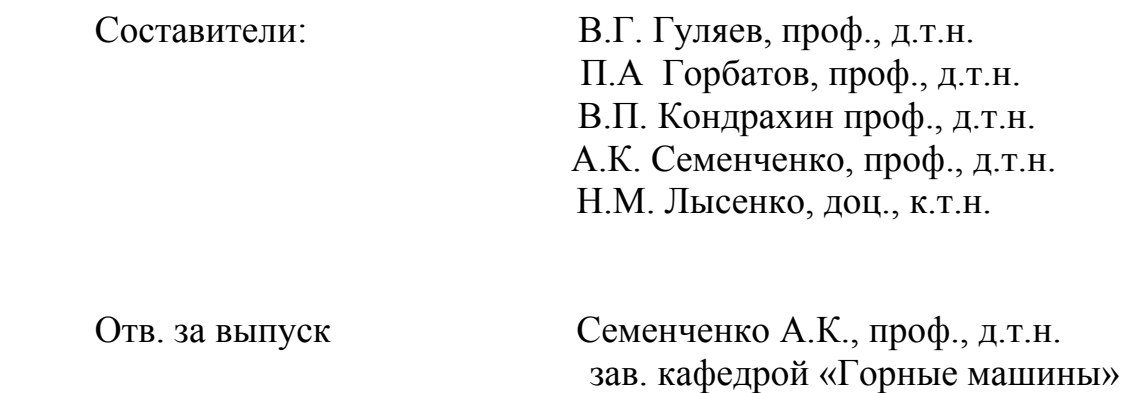

Курсовой проект является весьма важным этапом процесса подготовки специалиста (магистра) в области проектирования и конструирования современных горных машин и оборудования. В результате выполнения курсового проекта студент должен приобрести необходимые навыки и определенный опыт самостоятельного решения актуальных проектно-конструкторских задач, используемые в дальнейшем при выполнении дипломного проекта и для последующей работы по специальности.

К числу основных задач курсового проектирования по дисциплине «Проектирование и конструирование горных машин и комплексов» относятся:

закрепление и углубление знаний по одноименной дисциплине, а также по общеинженерным и смежным специальным дисциплинам;

развитие умения практического использования справочной литературы, нормативных документов, научно-технических публикаций, отчетов по научноисследовательским работам, патентных материалов;

дальнейшее формирование проектно-конструкторских навыков на основе самостоятельной работы над выбранным объектом проектирования;

развитие навыков исследовательской творческой работы при установлении рациональных вариантов проектно-конструкторских решений, обосновании и выборе оптимальных параметров проектируемых объектов на основе современных подходов, результатов исследований, опубликованных в научнотехнической литературе, и собственных научных результатов;

совершенствование навыков практического использования ПЭВМ и САПР при установлении оптимальных параметров объекта, нагрузок на силовые подсистемы и узлы горных машин, расчетах деталей на прочность и выносливость и т.д.

Темой курсового проекта, как правило, предусматривается разработка новой или модернизация существующей конструкции узлов (сборочных единиц) современных горных машин и оборудования, в том числе и мехатронного класса [1,2].

Для студентов, выполняющих научные исследования на кафедре горных машин, тема проекта обычно должна быть увязана с темой НИРС и темой дипломного проекта (магистерской работы). При этом в том или ином объеме, по согласованию с руководителем, в зависимости от конкретной темы и результатов НИРС, в курсовом проекте должны быть синтезированы результаты выполненных студентом исследований, необходимые для конструктивного воплощения предлагаемых инженерных решений.

Курсовой проект должен выполнятся по актуальной теме, базироваться на хорошем знании студентом состояния вопроса и соответствовать последним отечественным и зарубежным достижениям в области горного машиностроения. Целью выполнения проекта должно быть улучшение техникоэкономических показателей или повышение безопасности рассматриваемого объекта на основе прогрессивных конструктивно-компоновочных решений, со-

4

временных методов расчетов, оптимизации структуры и параметров, передовых технологий, новых результатов научных исследований.

При выполнении проекта следует исходить, как правило, из требований серийного производства. Возможно проектирование объектов горного оборудоания и под конкретные горно-технические условия эксплуатации.

Курсовой проект должен содержать разделы, выполненные студентом с использованием ПЭВМ. При этом предусматривается как разработка специальных программ для расчета тех или иных специфических параметров проектируемого объекта, так и расчеты, выполняемые студентом в качестве пользователя по разработанным ДонНТУ и другими организациями пакетам прикладных программ.

Графическая часть проекта полностью или частично должна выполняться с использованием компьютерных технологий (систем «Компас, Автокад или др.). Как минимум, рабочий чертеж одной из деталей должен быть выполнен с применением САПР.

Получив задание и ознакомившись с настоящими методическими материалами, студент должен самостоятельно составить график выполнения курсового проекта. Заполненный бланк задания и согласованный график работы над проектом должны быть заверены подписью руководителя.

Курсовой проект в целом является самостоятельной законченной работой студента. Руководитель курсового проекта оказывает студенту необходимую методическую помощь, контролирует правильность направлений проектирования и конструирования, ход и ритмичность выполнения работы.

Курсовой проект должен быть защищен до начала экзаменационной сессии перед комиссией из состава преподавателей кафедры.

#### 2 СТРУКТУРА, ТЕМАТИКА, ПОСЛЕДОВАТЕЛЬНОСТЬ И ОСОБЕН-НОСТИ ВЫПОЛНЕНИЯ КУРСОВОГО ПРОЕКТА

Курсовой проект состоит из расчетно-пояснительной записки и графической части.

Расчетно-пояснительная записка, как правило, должна иметь объем не более 25-35 страниц текста, расчетных схем, расчетов и анализа их результатов.

Структурными частями пояснительной записки могут быть рекомендованы следующие:

- формирование основных исходных данных и технических требований к объекту проектирования на основе анализа нормативных документов;

- выявление и критический анализ аналогов известных конструкций, предназначенных для решения подобных задач;

- анализ основных результатов эскизного проектирования нескольких конкурирующих вариантов конструкции разрабатываемого узла и обоснование наиболее рационального конструктивного решения;

- методика и результаты установления основных параметров (кинематических, геометрических, силовых, динамических, эргономических и др.) объекта;

- методика и результаты определения исходных нагрузок для расчетов силовых элементов проектируемого узла на прочность и выносливость;

- методики и результаты проверочных расчетов деталей проектируемого узла на прочность и долговечность ( при этом обосновываются выбор материала и вида термической обработки, допускаемые напряжения и прочностные показатели с учетом вида напряженного состояния и особенностей конструкции).

В необходимых случаях проверочные расчеты деталей на прочность и выносливость должны быть выполнены вероятностным методом, с учетом законов распределения прочностных характеристик материала детали и действующей нагрузки [3,4].

Графическая часть курсового проекта должна содержать общий вид спроектированного узла (сборочной единицы) (1-2 листа формата А1) и рабочий чертеж, как правило, одной из наиболее сложных из числа спроектированных студентом деталей ( 1 лист формата А1), выполненный в компьютерном исполнении в соответствии с требованиями ЕСКД.

Последовательность выполнения отдельных этапов курсового проекта представлена на рисунке 2.1.

Приведенная поэтапная схема отражает реальные, общепринятые в настоящее время методологию и методику проектирования, которыми студенту придется пользоваться при работе в качестве конструктора.

Наиболее трудным для студента в учебном процессе является 3-й этап, связанный с эскизной проработкой проектируемой конструкции, что обусловлено необходимостью удовлетворить многообразие и порой противоречивость

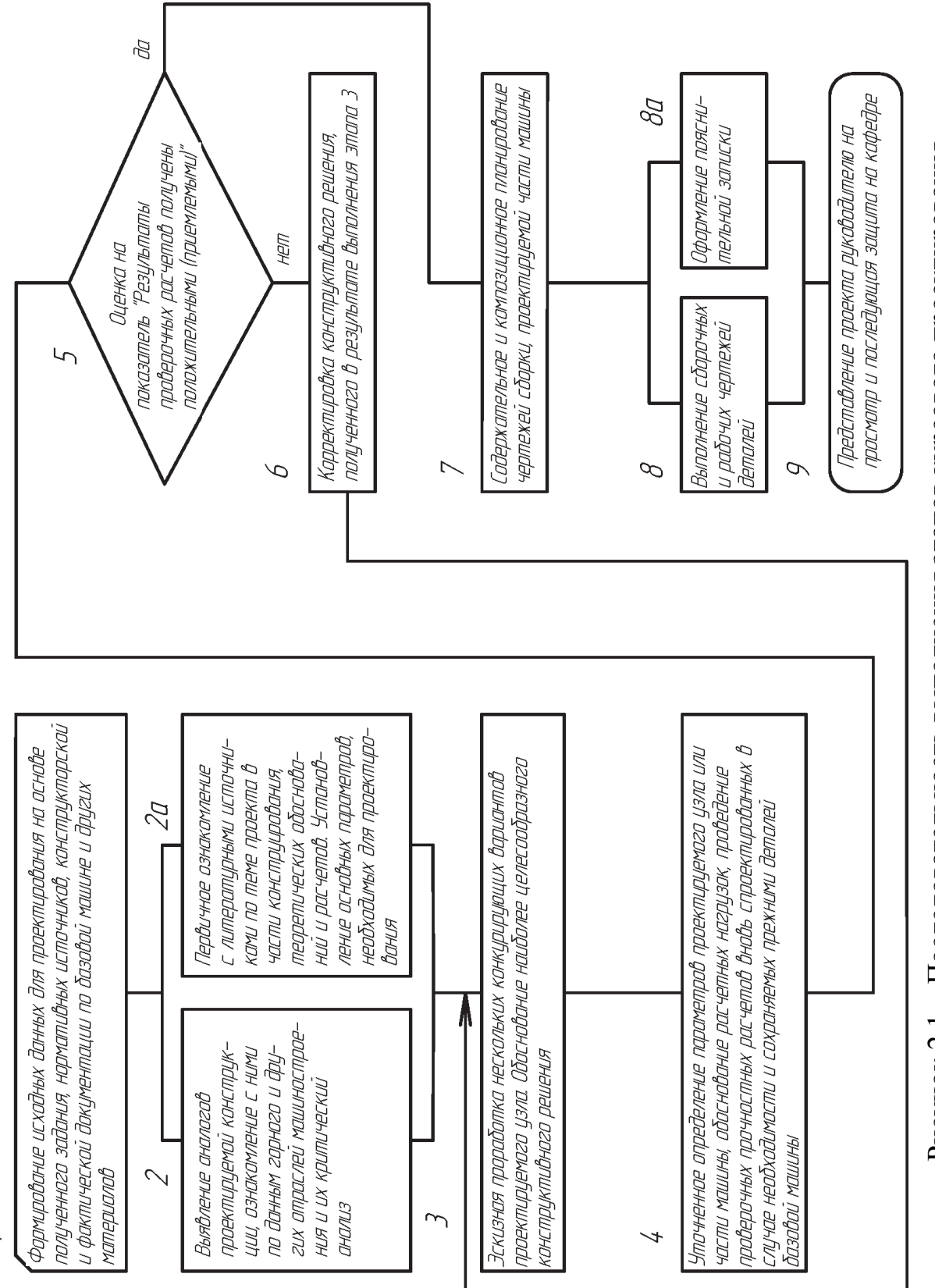

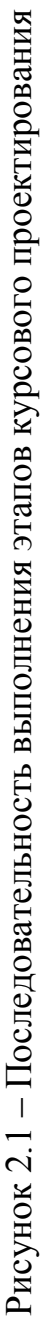

 $\overline{ }$ 

требований и условий связи со смежными узлами машины, а также обеспечить жестко ограниченные нормативными документами габаритные размеры.

Эскизную проработку рекомендуется проводить без излишней конструктивной детализации, не искажающей сущности решений с использованием необходимых оценочных (проектировочных) расчетов. Предпочтение следует отдавать трехмерному моделированию в среде САПР (например, Компас, Mechanikal Desctop, Inventor, Solid Works и др.) В порядке исключения допускается графическая проработка рассматриваемых вариантов с использованием карандаша и бумаги. При этом проектирование рекомендуется делать в том же масштабе, что и сборочный чертеж прототипа, если решается задача модернизации конструкции, либо в масштабе 1:1 (2:1), если проектируется оригинальная сборочная единица. При этом целесообразно использование миллиметровки и пергамента.

С целью обеспечения конструктивной преемственности [5], эффективного использования ранее накопленного опыта, при выполнении 3-го этапа необходимо широко использовать метод конструкторских аналогий.

Например, такие определяющие размеры элементов проектируемого узла, как модуль и ширина венца зубчатых колес, диаметры ступеней валов, а также тип и размеры подшипников, шлицевых соединений и др. могут приниматься студентом на основе аналогии с имеющими примерно тот же уровень нагруженности соответствующими деталями сборочного узла-прототипа и других сборочных единиц подобного класса.

При этом у студента вырабатываются весьма важные для конструктора навыки гармонического анализа, обеспечивающего оптимальную соразмерность новых деталей и узлов по отношению к деталям-аналогам и узламаналогам, имеющим то же функциональное назначение и примерно такой же уровень нагруженности, формируются умения оценки, с точки зрения визуального восприятия, графического представления требуемой несущей способности изделия, нарабатывается опыт композиционного видения разработки.

При конструировании обязательно проверяется возможность удобной сборки и разработки узлов и подузлов, закладываются необходимые регулировки, обеспечивается смазка поверхностей трения. При этом должное внимание следует уделить технологичности конструкций деталей, использованию современных способов и средств их обработки, выполнению требований безопасности и удобства технического обслуживания.

В случае необходимости должна выполняться проработка на ремонтопригодность в условиях очистного забоя или проводимой подготовительной выработки. Как правило, необходимо повысить и оценить показатели надежности спроектированного или модернизированного узла, используя известные методы повышения и анализа надежности на стадии проектирования и конструирования, в том числе и с использованием вероятностных методов [3,4,6].

При создании новой конструкции студент должен использовать системный подход [6, 7], помнить, что техническую задачу для части целого решают с учётом целого, видеть рассматриваемый узел как частичку органически целого - горной машины, работающей в сложной системе "человек-машина -внешняя среда".

При выполнении 3-го этапа студентам рекомендуется использовать методы активизации творческого процесса, в первую очередь, метод "мозгового штурма". При этом в качестве генераторов идей, например, может выступать некоторое (3-5 человек) число студентов-коллег. Таким образом, повышается качество разработки, у студентов закрепляются навыки конструкторской работы в творческом коллективе.

Из предложенных студентом конкурирующих вариантов должно быть выбрано наиболее целесообразное решение. При этом студент формирует функции цели (критерии качества), располагая их в порядке убывания значимости применительно к характеру решаемых задач. Например, применительно к конкретной теме курсового проекта в качестве основных функций цели (в порядке убывания их значимости) могут быть выбраны: минимум изменений конструкции узлов и деталей прототипа; наиболее высокая степень технологичности изготовления и ремонта разработанной конструкции; минимальная трудоёмкость монтажно-демонтажных работ. Исходя из качественной или количественной оценки достигнутых для сравниваемых вариантов функций цели (качественные функции цели, в случае необходимости, можно представить в виде количественных оценок, например, по 10-ти или 4-балльной системам), студент обоснованно выбирает рациональное конструктивное решение, согласуя свой выбор с руководителем.

Следует отметить, что при реальном проектировании горных машин, конструировании их отдельных узлов достаточно часто функции цели проявляют определённую антагонистичность, когда улучшение одной из них приводит к ухудшению другой. Поэтому при осуществлении своего выбора технического варианта у студента вырабатываются определённые навыки использования метода компромиссных решений, широко применяемого в конструкторской практике.

По согласованию с руководителем на основе метода экспертных оценок возможна коллективная оценка каждого из сравниваемых конструктивных вариантов. При этом в качестве экспертов могут выступать конструкторы горных машин, студенты специальности МАШ-КПМО, преподаватели кафедры горных машин, другие специалисты.

Использование при выполнении курсового проекта системного подхода и ЭВМ, прогрессивных математических методов оптимизации параметров машин, методов конструкторских аналогий, "мозгового штурма", компромиссных решений, экспертных оценок, других эффективных методов направлено на выработку у студентов навыков оптимального проектирования горных машин и оборудования.

Ниже приводятся возможные темы курсовых проектов:

- «Спроектировать двухскоростной редуктор привода исполнительного орган выемочного комбайна заданного типа»;

- «Спроектировать встроенный механизм подачи очистного комбайна с гидравлическим (электрическим) вариатором скорости»;

- «Спроектировать подсистему привода исполнительного органа вемочного комбайна с виброзащитным устройством»;

- «Спроектировать опорно-направляющие узлы корпуса очистного комбайна с виброзащитными устройствами»;

- «Спроектировать систему подвески и регулирования положения исполнительного органа очистного (проходческого) комбайна»;

- «Спроектировать исполнительный орган выемочного комбайна с виброзащитным устройством для заданного спектра эксплуатационных нагрузок»;

- «Спроектировать секцию механизированной крепи поддерживающеоградительного типа с рациональными кинематическими и силовыми параметрами для пластов заданной мощности и определенного сочетания свойств боковых пород»;

- « Спроектировать высоконапорный насосный агрегат высокого технического уровня для систем гидропривода механизированных крепей» и др.

Примеры решаемых при этом проектно-конструкторских задач рассмотрены в учебном пособии [7]. Они могут использоваться студентами при выполнении отдельных этапов курсового проекта соответствующей темы.

В связи с многообразием тем курсовых проектов, ниже приведены методические рекомендации к разработке проекта на примере одной из возможных тем.

#### 3 МЕТОДИЧЕСКИЕ РЕКОМЕНДАЦИИ К ВЫПОЛНЕНИЮ РАБОТ НА ПРИМЕРЕ КУРСОВОГО ПРОЕКТА НА ТЕМУ "СПРОЕКТИРОВАТЬ ДВУХ-СКОРОСТНОЙ РЕДУКТОР ПРИВОДА ИСПОЛНИТЕЛЬНОГО ОРГАНА»

Приступая к выполнению курсового проекта, студент должен иметь сборочный чертёж основного редуктора и кинематическую схему подсистемы привода исполнительных органов. Желательно также иметь рабочие чертежи основных деталей указанного редуктора и руководство по эксплуатации рассматриваемого комбайна. Руководство по эксплуатации и ряд чертежей для ознакомления можно получить в архиве технической документации кафедры горных машин в ауд. 1012.

Ввиду наличия для каждой машины ряда исполнений, студент должен по согласованию с руководителем выбрать соответствующее исполнение, определится с конкретным типоразмером исполнительных органов (диаметр по резцам *Ди*, ширина захвата *Вз*, тип резцов и их схема набора) и типом электродвигателя для подсистемы привода. Параметры ряда электродвигателей можно найти, например, в работах [8,9,10], а также в руководствах по эксплуатации соответствующих комбайнов и на справочной установке кафедры, расположенной в ауд. 1012.

Возможное содержание и особенности выполняемой студентом работы и основных разделов курсового проекта могут быть предоставлены следующим образом.

По разделу « ОБОСНОВАНИЕ РАЦИОНАЛЬНОЙ КИНЕМАТИЧЕСКОЙ СХЕМЫ И КОНСТРУКТИВНОГО РЕШЕНИЯ ДВУХСКОРОСТНОГО РЕ-ДУКТОРА»:

1. Производится анализ кинематической схемы и конструкции редукторной группы прототипа. В записке приводится рисунок с существующей кинематической схемой и таблица, в которой указываются числа зубьев, модули и частоты вращения зубчатых колёс.

2. Новые частоты вращения исполнительных органов  $n_1$  и  $n_2$  (или скорости резания *Vр<sup>1</sup>* и *Vp2*, или передаточные числа редукторной группы *U1* и *U2* ) по согласованию с руководителем проекта могут быть заданы или установлены студентом на основе рекомендаций, приведенных в работе [6].

В последнем случае рациональные значения передаточных чисел  $U_1$  и  $U_2$ определяются, исходя из условия обеспечения возможности работы комбайна в заданных горно-геологических условиях с минимальными удельными энергозатратами и максимальной производительностью.

3. Осуществляется критический анализ известных конструктивных решений двухскоростных редукторов горных комбайнов и выполняется эскизная проработка конструкции разрабатываемого узла (желательно, в нескольких конкурирующих вариантах).

Известные конструктивные решения двухскоростных редукторов применительно к рассматриваемому классу машины можно найти, например, в работах [11..16].

Эскизная проработка выполняется с учётом указанного выше критического анализа и конкретных конструктивных возможностей с точки зрения наличия свободного пространства в редукторе-прототипе, имеющего жёстко ограниченные габаритные размеры по высоте и ширине, удобства вписывания проектируемого узла с необходимыми размерами, целесообразности минимальных изменений базовой конструкции, наименьшего удлинения корпуса машины и т.д. Эскизное проектирование рекомендуется делать в том же масштабе, что и сборочный чертёж редуктора-прототипа.

Для обоих пар зубчатых передач определяются передаточные числа *U1<sup>п</sup>* и  $U_{2n}$ , исходя из условия обеспечения требуемых значений  $U_1$  и  $U_2$ . Модули зубчатых колёс этих передач принимаются без каких-либо предварительных расчётов на основе аналогии с соответствующими колёсами редуктора-прототипа, передающими примерно такой же уровень нагрузок. В этом случае при определённом межцентровом расстоянии между двумя новыми валами, несущими новые зубчатые передачи, устанавливаются числа зубьев проектируемых колёс, обеспечивающие с достаточной точностью требуемые значения  $U_{1n}$  и  $U_{2n}$ , а следовательно, *U1* и *U2*.

Выполняется также эскизная проработка 3-х-позиционного механизма переключения двухскоростного редуктора. В таком механизме, кроме 2-х рабочих позиций, обеспечивающих реализацию передаточных чисел  $U_1$  и  $U_2$ , предусматривается нейтральное положение, соответствующее разрыву кинематической связи между электродвигателем и исполнительными органами. При этом зубчатую муфту, обеспечивающую соединение или рассоединение вала электродвигателя и быстроходного вала редуктора, следует выполнить однопозиционной (постоянно включенной), а механизм её переключения убрать.

При поиске конструктивных аналогов при разработке механизма переключения двухскоростного редуктора, кроме материалов работ [11…16], можно использовать технические решения 2-х позиционного механизма переключения соединительной муфты на быстроходном валу редуктора, реализованные для выпускаемых комбайнов. При этом должны быть обеспечены удобный доступ обслуживающего персонала к рукоятке управления механизма переключения, её защита от случайных воздействий и надёжное фиксирование в установленных оператором положениях.

Расположение, форма, геометрические и силовые параметры органа управления должны соответствовать рекомендациям эргономистов [17, 18 и др.].

4. Из предложенных автором конкурирующих вариантов конструкции двухскоростного редуктора выбирается и согласовывается с руководителем наиболее рациональное решение. При этом, прежде всего, исходят, например, из следующих функций цели (в зависимости от конкретной проектной ситуации возможен другой пакет критериев качества):

наиболее высокой степени технологичности изготовления разработанной конструкции;

минимальных изменений конструкции узлов и деталей основного редуктора-прототипа;

наименьшего удлинения корпуса основного редуктора.

Объём представления в записке не принятых к дальнейшему рассмотрению вариантов конструктивных решений согласовывается с руководителем.

В записке приводится выбранная кинематическая схема вместе с сопровождающей таблицей, в которой указываются числа зубьев, модули и частоты вращения зубчатых колёс.

Для выбранного варианта в соответствии, например, с [19, 20] выполняется расчёт геометрических параметров корригированного зацепления для новых зубчатых передач, осуществляется проверка качества зубчатого зацепления, вычисляются контрольные размеры для зубьев колёс. При этом рекомендуется применять угловую коррекцию на основе блокирующих контуров [20].

По разделу «УСТАНОВЛЕНИЕ ИСХОДНЫХ ДАННЫХ ДЛЯ РАСЧЁ-ТОВ СИЛОВЫХ ЭЛЕМЕНТОВ НА ПРОЧНОСТЬ И ВЫНОСЛИВОСТЬ»:

1. По согласованию с руководителем определяются детали, для которых необходимо выполнить прочностные расчёты их силовых элементов. Как правило, это спроектированные студентом зубчатые колёса, валы и подшипниковые опоры.

2. Определяются средние уровни крутящих моментов, необходимые при расчётах их элементов на статическую прочность и выносливость. При установлении этих уровней по согласованию с руководителем выбирается один из возможных подходов.

Первый подход соответствует определению средних уровней моментов, исходя из нагрузок на исполнительных органах при разрушении комбайном массива при представительных расчётных значениях вынимаемой мощности пласта *Нр*, сопротивляемости пласта резанию *Ар* и скорости подачи машины *Vп*.

Студент задаётся представительной вероятностью *Р* (рекомендуется принимать 0,85; 0,90 или 0,95) того, что применительно к рассматриваемому комбайну и основным угольным бассейнам СНГ случайные величины мощности разрабатываемых пластов ( $H_{ni}$ ), сопротивляемости пластов резанию ( $A_{ni}$ ) и скорости подачи ( $V_{ni}$ ) не превысят принимаемых значений  $H_p$ ,  $A_p$  и  $V_n$ , и определяет эти значения. Методика установления указанных представительных расчётных значений приведена в работах [21, 22].

Исходными данными для определения *Нр, Ар* и *V<sup>п</sup>* являются диапазон вынимаемых комбайном мощностей пласта, ширина захвата исполнительных органов и максимальная (по технической характеристике) скорость подачи машины. Расчёт *Нр*, *Ар* и *Vп* рекомендуется выполнять на ПЭВМ с помощью имеющейся на кафедре программы.

Далее, для полученных расчётных значений, характеризующих представительные условия и режимы работы комбайна, в соответствии с известной методикой, изложенной в работах [ 6,7,23], определяются средние уровни моментов сопротивления на опережающем и отстающем исполнительных органах. Указанные расчёты рекомендуется выполнять на ЭВМ с помощью имеющейся на кафедре программы. Средние уровни крутящих моментов, воздействующих на рассматриваемые детали, устанавливаются с использованием соответствующих передаточных чисел и коэффициентов полезного действия.

Коэффициент полезного действия зубчатой передачи рекомендуется принимать: для цилиндрических колес 0,98, для конических 0,97. Приведенные численные значения интегрально учитывают также потери на трение в опорах качения.

Второй подход соответствует определению средних уровней нагрузок в редукторных группах, исходя из предположения о реализации устойчивого момента *Му* электродвигателя подсистемы привода исполнительных органов. При определении *Му* рекомендуется использовать методики, изложенные в работах  $[6,7,24]$ .

Далее устанавливаются приведенные к валу электродвигателя средние уровни крутящих моментов в редукторах привода опережающего *Моп.<sup>д</sup>* и отстающего *Мот.<sup>д</sup>* исполнительных органов по приближенным зависимостям:

$$
M_{on.\partial} = \frac{M_y - M_{nn}}{1 + K_{oc} \cdot (H_p \cdot \mathcal{A}_n^{-1} - 1)};
$$
  

$$
M_{om.\partial} = M_{on.\partial} K_{oc} (H_p \mathcal{A}_n^{-1} - 1),
$$

где: *Мпп* - приведенное к валу электродвигателя средние значение крутящего момента, развиваемого подсистемой подачи (*Мпп* не учитывается в формуле, если подсистемы привода и подачи имеют индивидуальные приводные электродвигатели);

 *Кос* - коэффициент ослабления массива, определяемый в соответствии с [6,23].

При расчетах  $M_{\alpha n}$  оценку

$$
M_{nn} = \frac{P_{nn} \cdot 9550}{n_{\text{HOM}}};
$$

можно получить, исходя из ориентировочного уровня мощности электродвигателя на подачу  $P_{nn} = 20...30$  кВт. Здесь  $n_{\text{HOM}}$  – номинальная частота вращения ротора электродвигателя.

При определении расчетного значения мощности вынимаемого пласта *Нр* при таком подходе можно использовать методику, приведенную в работах [25, 26], либо в первом приближении пользоваться зависимостью  $H_p = 0.5$  ( $H_{min}$  +  $H_{max}$ ), где  $H_{min}$  и  $H_{max}$  – соответственно минимальное и максимальное значения мощностей пластов, разрабатываемых комбайном в соответствии с его технической характеристикой. По согласованию с руководителем возможны и другие варианты определения  $M_{on,d}$  и  $M_{om,d}$ .

3.Устанавливаются значения максимальных нагрузок, являющиеся исходными данными для расчетов на статическую прочность.

Для определения динамических составляющих максимальных нагрузок рекомендуется методика, изложенная в работах [6,25…27]. При этом следует иметь в виду, что более высокие значения указанных динамических составляющих в большинстве случаев формируются при встрече одного резца исполнительного органа с крепким препятствием в угольном пласте и прорезании его в процессе установившегося режима работы комбайна.

Для определения исходных данных для прочностных расчетов элементов редуктора привода одного из исполнительных органов необходимо просуммировать средний уровень крутящего момента, полученный в соответствии с п.2, и динамическую составляющую максимальной нагрузки.

Для определения исходных данных для прочностных расчетов элементов общего редуктора привода обоих и исполнительных органов (в случае наличия разветвленной схемы подсистемы привода) необходимо просуммировать динамическую составляющую максимальной нагрузки при перегрузке одного из исполнительных органов и средние уровни крутящих моментов, формируемых на обоих исполнительных органах.

При выполнении вышеуказанных суммирований следует не забыть предварительно привести рассматриваемые крутящие моменты к соответствующему валу редукторной группы.

По согласованию с руководителем для определения исходных данных для расчетов на статическую прочность можно также использовать методику, представленную в работе [6], либо упрощенную методику, приведенную в [25].

4. Устанавливаются значения эквивалентных нагрузок, являющиеся исходными данными для расчетов на выносливость. С этой целью используется методика, изложенная в работах [26, 6].

Для установления эквивалентных нагрузок необходимо определить значения средних уровней крутящих моментов, коэффициентов вариации нагрузок и коэффициентов долговечности.

Значения средних уровней крутящих моментов определяются в соответствии с п.2.

Для установления оценок коэффициентов вариации крутящих моментов целесообразно использовать методику (с соответствующим численным примером), изложенную в работах [28,29] , либо принимать коэффициенты вариации по данным [6], либо на основании рекомендаций руководителя.

Коэффициенты долговечности определяются в соответствии с рекомендациями, приведенными в [26, 6].

При определении расчетного числа циклов нагружений силовых элементов целесообразно расчетное время работы деталей принимать равным 5000 ч.(или 10000…15000 и по согласованию с руководителем).

При работе очистных комбайнов по односторонней схеме силовые элементы рассчитывают по эквивалентным нагрузкам, соответствующим направлению движения машины, при котором рассматриваемый узел будет наиболее нагружен. При эксплуатации машины по челноковой схеме результирующие эквивалентные нагрузки определяют по эквивалентным нагрузкам, соответствующим движению комбайна в каждом направлении, с учетом двухступенчатой диаграммы нагружения, характеризующейся числом циклов для каждой ступени при расчетном времени работы, равным 2500 ч.

5. Исходные данные для расчетов деталей на статическую прочность и выносливость с учетом возможности реализации обоих передаточных чисел, полученные согласно п.3 и п.4, в систематизированном виде сводятся в таблицу и анализируются.

По разделу "ПРОВЕРОЧНЫЕ РАСЧЕТЫ СИЛОВЫХ ЭЛЕМЕНТОВ НА ПРОЧНОСТЬ И ВЫНОСЛИВОСТЬ" :

1. На основе анализа деталей-прототипов и в соответствии, например, с рекомендациями [29] осуществляется выбор материалов, вида термообработки для спроектированных деталей двухскоростного редуктора.

В записке в табличной форме приводятся основные данные по результатам указанного выбора, в том числе, содержащие соответствующие показатели твердости поверхности и сердцевины, прочностные показатели (пределы текучести, прочности, выносливости) изделия, необходимые для последующих проверочных расчетов.

2. Проверочные расчеты на контактную и изгибную статическую прочность и контактную и изгибную выносливость зубьев зубчатых колес рекомендуется выполнять в соответствии с методиками, приведенными в работах [29- 32]. При этом возможно также использование материалов, приведенных в [33].

3. На основе методик, представленных в работах [29, 34], целесообразно осуществлять проверочные расчеты валов, нагруженных изгибающими и крутящими моментами, на статическую прочность и усталость.

4. Проверочные расчеты подшипников на грузоподъемность и долговечность рекомендуется производить в соответствии с методиками, изложенными в работе [35].

5. На основе методики, приведенной в работе [36] необходимо выполнять проверочные расчеты шлицевых соединений на смятие рабочих поверхностей.

6. По результатам проверочных расчетов на прочность и выносливость делаются выводы о достаточности или недостаточности прочностных показателей. В последнем случае выполняются необходимые корректировки соответствующих определяющих размеров деталей или даже приходится идти на те или иные изменения конструкции проектируемого узла.

## ПО ГРАФИЧЕСКОЙ ЧАСТИ ПРОЕКТА:

На сборочном чертеже (1,5-2 листа формата А1) с минимально необходимым числом проекций приводится по согласованию с руководителем фрагмент редуктора, содержащий разработанную двухскоростную передачу и механизм ее переключения. Должны быть предусмотрены необходимые виды, сечения, разрезы, позволяющие получить достаточно полное представление о предлагаемой конструкции.

Компоновка сборочного чертежа должна предусматривать рациональное пользование имеющегося информационного поля.

На сборочном чертеже указываются обосновано назначенные посадки, как на неизменяемых студентом узлах редуктора-прототипа, так и посадки принятые автором проекта ( для подшипников, цилиндрических, шлицевых и других ответственных сопряжений деталей) для спроектированного узла. При назначении посадок необходимо учитывать характер нагрузок, условия сборкиразборки, а также рекомендации [37,38].

Приводятся также необходимые технические требования, отражающие особенности сборки, регулировок, испытаний, смазки редуктора и т.д.

#### 4 ОСНОВНЫЕ ТРЕБОВАНИЯ К ОФОРМЛЕНИЮ ПОЯСНИТЕЛЬНОЙ ЗАПИСКИ

Общими требованиями к пояснительной записке являются: четкость и логическая последовательность изложения материала; убедительность аргументаций; краткость и точность формулировок, исключающих возможность неоднозначного толкования; обоснованность рекомендаций и предложений; использование общепринятых сокращений.

Пояснительная записка должна быть оформлена в соответствии с требованиями ДСТУ3008-95 "Документация. Отчеты в сфере науки и техники. Структура и правила оформления", а также работы [39].

Записка должна включать в приведенной последовательности: титульный лист /образец приведен в приложении 1/; задание на курсовой проект /образец представлен в приложении 2/; реферат /на отдельной странице/; содержание; введение; основную часть, отражающую проработку вопросов в курсовом проекте; заключение; список использованных источников; приложения.

Реферат строится по следующей схеме: сведения об объеме записки в страницах, количество рисунков и таблиц, число использованных источников и приложений; текст реферата; перечень ключевых слов.

Перечень ключевых слов (5-15 слов или словосочетаний) характеризует основное содержание курсового проекта. Ключевые слова приводятся заглавными буквами в именительном падеже в строку и разграничиваются запятыми.

Текст реферата отражает объект разработки, цель курсового проекта, основные полученные результаты, их новизну и эффективность. Объем текста реферата может составлять 0,5-0,75 страницы.

Во введении на основе анализа современного состояния вопроса необходимо обосновать актуальность темы курсового проекта, целесообразность и перспективность выбранного направления.

При изложении основной содержательной части пояснительной записки рекомендуется выполненные расчеты представлять алгоритмами в виде блоксхем, содержащие расчетные формулы и краткие комментарии. Методика составления алгоритмов сводится к формированию последовательности всех расчетных и логических операций с показом циклически выполняемых вычислений. Реализация этих алгоритмов должна осуществляться, как правило, на ЭВМ, либо обычным вычислением.

При однотипных расчетах числовая подстановка делается только для одного из рассматриваемых вариантов, а для остальных - ограничиваются только сводкой исходных данных и результатов по отдельным стадиям расчета, а также приведением расчетных схем, если таковые используются в этих расчетах.

В заключении должны быть сформулированы главные итоги работы и выводы, отражающие основные достигнутые результаты, научную и практическую ценность разработки по сравнению с известными аналогами.

Литература должна быть представлена общим списком в конце проекта. Библиографическое описание использованных источников должно приводиться в соответствии с ГОСТ 7.1-84 "Библиографическое описание документа" и рекомендациями работы [40]. При оформлении списка использованных источников студенты в качестве образца могут использовать одноименный раздел настоящих методических рекомендаций.

Следует отметить, что в этом списке, дополнительно к ранее указанной литературе, приведен ряд нормативных документов по горным машинам [41…49] которые, при получении соответствующей темы курсового проекта, должны быть обязательно использованы студентами.

При написании записки необходимо обязательно ссылаться (литературные ссылки в тексте даются в квадратных скобках) на использованные источники.

В приложениях приводится спецификация основных деталей, могут помещаться программы и распечатки результатов решения задач на ЭВМ, график работы над курсовым проектом, а также другие материалы, носящие вспомогательный характер. Приложения располагают в порядке упоминаний их в тексте.

Текст записки разбивается автором самостоятельно на соответствующие разделы /1;2;3;…/, подразделы /2.1;2.2;2.3;…/ и пункты /3.1.1;3.1.2;3.1.3;…/, названия разделов приводятся заглавными буквами, а название подразделов и пунктов - строчными. Введению, заключению и списку использованных источников номера не присваиваются. Каждое приложение должно начинаться с новой страницы и иметь содержательный заголовок.

Пояснительная записка должна иметь сквозную нумерацию таблиц. Номера страниц проставляются арабскими цифрами в правом верхнем углу листов. Титульный лист включается в общую нумерацию, но на нем номер не ставится. Иллюстрации и таблицы, которые располагаются на отдельных страницах, размещаются сразу после первой ссылки в тексте на них и включаются в общую нумерацию страниц.

Все таблицы и рисунки должны иметь название и нумерацию. Рекомендуется двухступенчатая нумерация: сперва номер раздела, затем порядковый номер внутри раздела (Таблица 4.6 – Название таблицы, Рис.3.2 – Название рисунка).

Номер таблицы и ее название помещает слева над таблицей.

Номер рисунка и его название помещают под рисунком.

Формулы должны быть вписаны четко и ясно. В случае последующих ссылок на формулы их следует нумеровать (рекомендуется двухступенчатая нумерация, например, (3.4)) справа страницы напротив самой зависимости.

Единицы физических величин, десятичные приставки и их сокращения необходимо приводить в соответствии с ГОСТ 8.417-81 "Единицы физических величин".

На странице, где помещаются реферат и содержание, оформляются рамки и штампы. Последующие листы пояснительной записки допускается обводить рамкой без основной надписи.

При этом в структуре обозначения всех документов курсового проекта (как пояснительной записки, так и графической части), также представленной в [50], вместо аббревиатуры ДП (дипломный проект) следует писать КП (курсовой проект).

#### 5 ОСНОВНЫЕ ТРЕБОВАНИЯ К ОФОРМЛЕНИЮ ГРАФИЧЕСКОЙ ЧАСТИ ПРОЕКТА

Выполнение 7-го этапа (рис.2.1), в котором предусматривается содержательное и композиционное планирование графической части проекта, является полезным, так как обеспечивает рациональное заполнение чертежей, позволяет экономно (при минимальном числе проекций) представить разработанную конструкцию. Указанное планирование целесообразно произвести с помощью компьютерного прочерчивания примерных контуров элементов конструкции.

Общий вид узла или сборочной единицы машины выполняется в двух или трех проекциях с необходимыми сечениями и разрезами. На общем виде указываются габаритные размеры, основные посадки, технические требования по сборке, контролю, регулировкам, испытаниям, смазке.

Сборочные чертежи должны сопровождаться подетальной спецификацией, которая составляется на отдельных листах и помещается в приложениях к пояснительной записке.

Рабочие чертежи деталей, выбранных по согласованию с руководителем, вычерчиваются в соответствии с требованиями ЕСКД (с необходимым числом проекций, разрезов и сечений), с указанием марки стали и вида термической обработки. Информация на этих чертежах должна быть достаточной для разработки технологических процессов изготовления детали с обеспечением заданных конструктором точностных и качественных показателей:

- точности размеров сопрягаемых поверхностей на основе простановки обозначений допусков и соответствующих им предельных отклонений;

- допускаемых погрешностей формы и относительного расположения отдельных элементов детали;

- допускаемых отклонений линейных размеров;

- качества поверхности деталей – их шероховатости и твердости (в необходимых случаях указываются показатели твердости сердцевины).

В тех случаях, когда деталь должна изготавливаться с применением специального инструмента и требуется соответствующая настройка станка (к таким деталям относятся зубчатые колеса, шестерни, шлицевые валы и им подобные), на рабочем чертеже приводятся специальные таблицы. В них указываются данные по режущему инструменту, по настройке станка и по конролируемым размерным параметрам.

В качестве примера ниже приведена таблица для данных зубчатого венца, которая должна помещаться в правом верхнем углу рабочего чертежа .

Как видно из примера, таблица состоит из 3-х частей, отделенных друг от друга жирными линиями : первая часть содержит основные данные (для инструмента и настройки станка); вторая часть – данные для контроля ; третья – справочные данные. Состав параметров 2-й части табл. 5.1 может быть и другим в зависимости от особенностей зубчатой передачи , условий производства и других факторов .

Данные таблицы для контроля должны охватывать показатели качества зубчатого венца по предусмотренным степенью точности нормами : кинематической, плавности, контакта и бокового зазора.

Данные по требованиям твёрдости поверхности и сердцевины зубьев, как правило, приводятся в виде отдельной записи ниже таблицы.

В случае, если деталь имеет несколько однотипных зубчатых венцов, таблица должна содержать соответствующее число колонок; если зубчатые венцы одной детали являются разнотипными (например, в виде сочетания цилиндрического и конического венцов), то таблицы выполняются раздельными.

Таблица 5.1 - Пример оформления таблицы, помещаемой на поле рабочего чертежа зубчатого колеса (шестерни)

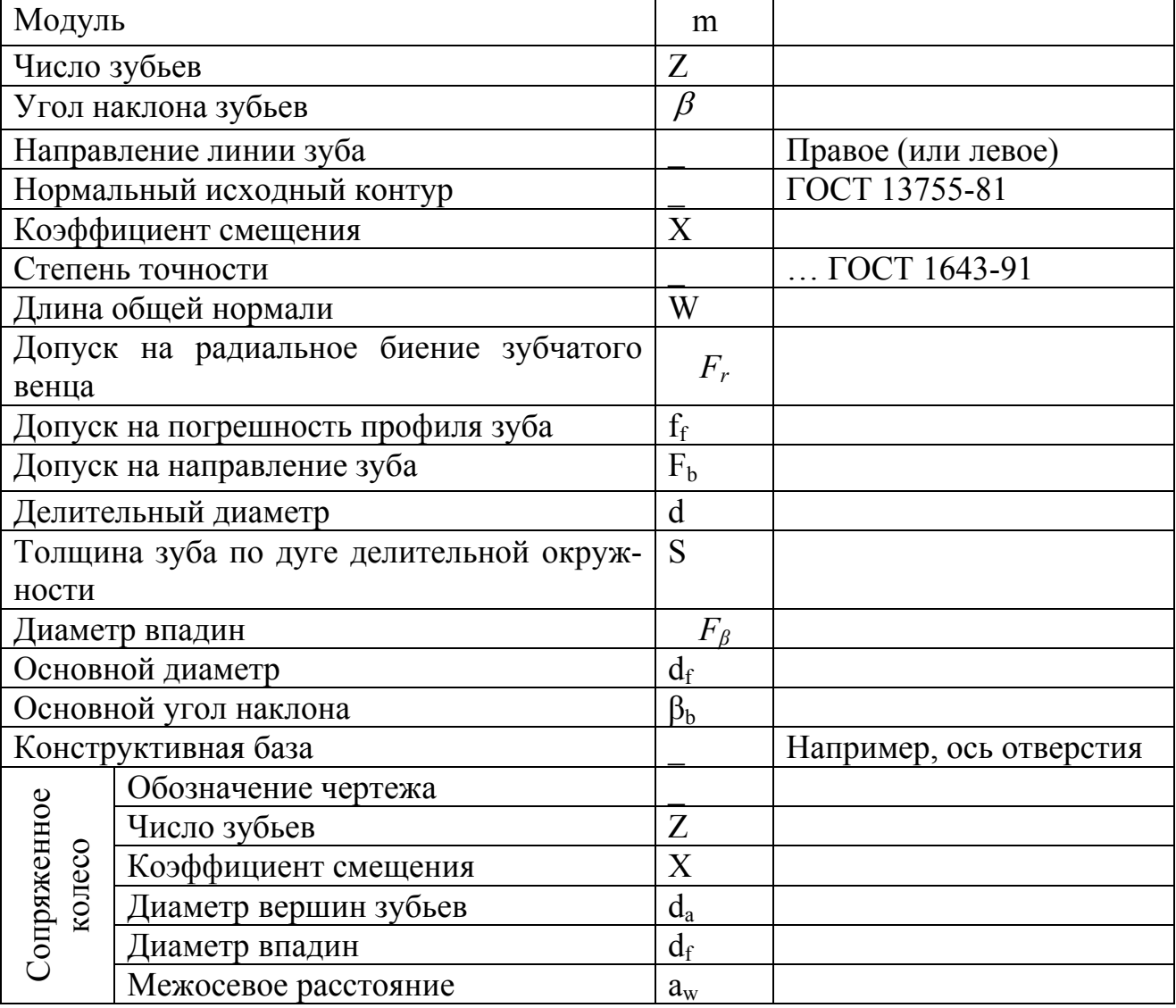

#### СПИСОК РЕКОМЕНДУЕМЫХ ИСТОЧНИКОВ

1. Горбатов П.А., Косарев В.В., Лысенко Н.М. Выемочные комбайны нового поколения как энергетические системы мехатронного класса. Донецк, «Ноулидж», 2010. – 176 с.

2. Кондрахин В.П., Косарев В.В., Стадник Н.И. Электрические механизмы перемещения очистных комбайнов. Донецк, «Технопарк ДонНТУ УНИ-ТЕХ», 2010. – 257 с.

3. Гуляев В.Г. Вероятностный метод расчета надежности силовых элементов горных машин. Сб. трудов горно-электромеханического факультета. Донецк, ДонГТУ,1996.- С.76-82.

4. Гуляев В.Г., Кондрахин В.П. Концепция вероятностного метода расчета усталостной прочности трансмиссий горных комбайнов // Науч. тр. ДонНТУ. Серия: горно-электромеханическая. Вып. 14 (127). Донецк- 2007. –С.101-111.

5. Орлов П. И. Основы конструирования. Справочно-метод. пособие: в 2 кн. Под ред. П.Н.Учаева. – М.: Машиностроение, 1988.

6. Проектирование и конструирование горных машин и комплексов. Учебник для вузов /Г. В. Малеев, В.Г. Гуляев, Н.Г.Бойко, П.А. Горбатов, В.А. Межаков -М.:Недра, 1988.-368с.

7. Гуляев В.Г., Лысенко Н.М. Учебное пособие к практическим занятиям по дисциплине «Проектирование и конструирование горных машин и комплексов». Донецк,: РВ ДВНЗ «ДонНТУ», 2010. – 120 с.

8. Справочник по взывозащищенному электрооборудованию /А.И. Пархоменко, В.С. Дзюбан, И.Г. Ширнин и др.-Киев.: Техника, 1990.-199 с.

9. Стариков Б.Я., Азарх В.Л., Рабинович З.М. Асинхронный электропривод очистных комбайнов.-М.:Недра, 1981.-288с.

10. Потапов В.Г., Мотин Н.Н.. Методические указания к выполнению курсового проекта по курсу «Машины и оборудование горного производства» («Горные машины и комплексы»).-Донецк: ДонГТУ, 2001 –53с.

11. Топорков А.А. Машинист горных выемочных машин.–М.:Недра, 1991.-334 с.

12.Конструкции горных машин и комплексов для подземных горных работ /М.С. Сафохин; А.Н. Коршунов, В.Д. Колчаков и др.-М.:Недра, 1972.- 440 с.

13. Миничев В.И. Угледобывающие комбайны.- М.: Машиностроение , 1976.-248 с.

14. Базер Я.И., Крутилин В.И., Соколов Ю.Л. Проходческие комбайны.- М.:Недра, 1974.-304 с.

15. Давыдов Б.Л., Скородумов Б.А. Расчет и конструирование угледобывающих машин. –М.:ГНТИ, 1963. –589 с.

16. Сафохин М.С. и др. Горные машины и оборудование.-М.:Недра, 1995.-463 с.

17. СПТ 004013.0.006-82. Система «человек-машина». Органы управления. Общие эргономические требования /Донгипроуглемаш.-Донецк, 1982. –43 с.

18. Зинченко В.П., Мунипов В.М. Основы эргономики.-М.:МГУ, 1979. – 344 с.

19. Методические указания к выполнению курсового проекта по теории механизмов и машин / В. К. Пресняков, А. Н. Воровицкий, В.С. Кучер и др. – Донецк: ДПИ, 1976.- 114 с.

20. Справочник по геометрическому расчету эвольвентных зубчатых и червячных передач / Под ред. И.А. Болотовского. – 2-е изд. – М.: Машиностроение, 1986. – 448 с.

21. СТП-50-0134-90. Комбайны очистные. Установление представительных условий и режимов как исходных данных для проектирования, модернизации и испытаний. Методика/ Горловский машзавод им. Кирова. – Горловка,  $1990. - 20$  c.

22. Горбатов П.А., Потапов В.Г. Установление представительных средних уровней нагрузок для расчета трансмиссий // Уголь Украины. 1990. − №5. – С.35-36.

23. Изделия угольного машиностроения. Комбайны очистные. Методика выбора параметров и расчета сил резания и подачи на исполнительных органах. КД 12.10.040-99. Донецк, Донгипроуглемаш, 1999. - с.

24. Методика определения устойчивого момента электропривода комбайна /В.Г.Гуляев, П.А.Горбатов, В.Г.Потапов, Ю.А.Кривченко. Уголь Украины, 1993, №7.-с.26-27.

25. Изделия угольного машиностроения. Комбайны очистные. Методика расчета максимальных нагрузок в трансмиссиях. КД12.10.042-99. Донецк, Донгипроуглемаш, 1999. - с.

26. Моделирование разрушения углей режущими инструментами/ Е.З. Позин, З.Я. Хургин, В.Е. Бурдин и др. – М.: Наука, 1981. – 181 с.

27. Позин Е.З., Меламед В.З., Тон В.В. Разрушение углей выемочными машинами. – М.: Недра, 1984. – 288 с.

28. Изделия угольного машиностроения. Комбайны очистные. Методика выбора спектров эксплуатационной нагруженности трансмиссией. КД12.10.041-99. Донецк, Донгипрогулемаш, 1999. - с.

29. Семенча П.В., Зислин Ю.А. Редукторы горных машин. Конструкции, расчет и испытания. – М.: Недра, 1990. -237 с.

30. СТП-50-0135-90. Комбайны очистные. Система привода исполнительных органов с виброзащитными устройствами. Выбор рациональных динамических и конструктивных параметров виброзащитных устройств. Методика/ Горловский машзавод им. Кирова. – Горловка, 1990. – 16 с.

31. ГОСТ 21354-87. Передачи зубчатые, цилиндрические эвольвентные. Расчёт на прочность. – Введ. 01.01.89. – М.: Изд-во стандартов, 1988. – 127 с.

32. ОСТ 12.44.098-84. Передачи зубчатые цилиндрические эвольвентные. Расчёт на прочность. – Введ. 01.07.85. – М.: Минуглепром СССР, 1984.- 138 с.

33. ОСТ 12.44.097-83. Валы и оси. Расчёт на прочность и жёсткость. – Введ. 01.01.85. – М.: Минуглепром СССР, 1984.- 88 с.

35. Перель Л.Я. Подшипники качения. Расчёт, проектирование и обслуживание опор. – М.: Машиностроение, 1983. – 543 с.

36. Решетов Д.Н. Детали машин. – М.: Машиностроение, 1989. – 496 с.

37. Дунаев П.Ф., Леликов О.П., Варламова Л.П. Допуски и посадки: Обоснование выбора: Учеб. пособие для студентов машиностроительных вузов. – М.: Высш. шк. 1984. – 112 с.

38. Зенкин А.С., Петко И.В. Допуски и посадки в машиностроении: Справочник. – 3-е изд., перераб. и доп. – Киев: Техника, 1990. – 320 с.

39. Стандарт ДонНТУ. «Структура и правила оформления документов по всем видам учебной работы» /Сафьянц С.М., Иванов А.И., Кравцов В.В., Кондрацкий В.Л.- ДонНТУ.-1999.- 44 с.

40. Буртовая А.Г. Основные правила оформления списка литературы, ссылок к курсовой, дипломной и научным работам (методические рекомендации в помощь преподавателям, аспирантам, студентам). - Донецк: ДПИ, 1988. – 25 с.

41. ДСТУ 4847:2007. Комбайни шахтні очисні. Загальні технічні умови. Київ,: Держспоживстандарт України. – 2009. – 26 с.

42. ДСТУ 4520:2005. Комбайни шахтні прохідницькі із стреловидним виконавчим органом. Загальні технічні умови. Київ,: Держспоживстандарт України. -2007.

43. ГОСТ 28599-90. Комбайны проходческие со стреловидным исполнительным органом. Основные параметры и размеры. Общие технические требования. – Введ. 01.01.91. – М.: Изд-во стандартов, 1990. – 5 с.

44. ГОСТ 28600-90. Комбайны очистные. Основные параметры и размеры. Общие технические требования. – Введ. 01.01.91. – М.: Изд-во стандартов,  $1990 - 7$  c.

45. ГОСТ 28629-90. Установки струговые. Основные параметры и размеры. Общие технические требования. – Введ. 01.01.91. – М.: Изд-во стандартов,  $1990 - 6$  c.

46. ГОСТ 28597-90. Крепи механизированные для лав. Основные параметры и размеры. Общие технические требования. – Введ. 01.01.91. – М.: Издво стандартов, 1990. – 6 с.

47. ГОСТ 25996-83. Цепи круглозвенные высокопрочные для горного оборудования. Технические условия. М.: Изд-во стандартов, 1989. – 24 с.

48. ОСТ 12.44.197-81. Комбайны проходческие со стреловидным исполнительным органом. Расчет эксплуатационной нагруженности трансмиссии исполнительного органа. – М.: Минуглепром СССР, 1981. – 47 с.

49. ОСТ 12.44.220-82. Изделия угольного машиностроения. Редукторы. Правила приемки и методы испытаний. – М.: Минуглепром СССР, 1983. – 8 с.

50. Методичні вказівки до виконання дипломного проекту (для студентів спеціальності 7.090216 «Гірниче обладнання», напрям підготовки 0902 «Інженерна механіка». Донецьк, 2005. – 30 с.

В зависимости от темы курсового проекта, перечень рекомендуемых источников может быть изменен и дополнен по рекомендации руководителя.

Приложение А

#### Министерство образования и науки Украины ГВУЗ «Донецкий национальный технический университет» Факультет инженерной механики и машиностроения Кафедра «Горные машины»

## КУРСОВОЙ ПРОЕКТ

по дисциплине «Проектирование и конструирование горных машин и комплексов» Тема проекта:………………………………………………………………. ………………………………………………………………………………….

………………………………………………………………………………… …………………………………………………………………………………

Исполнитель,

Руководитель

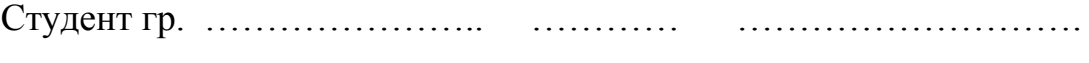

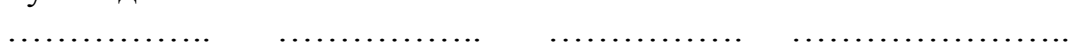

Нормоконтролер ……………….. …………… . ………….. …………………

Проект защищен с оценкой « « …………» Защита принята ………………….. …………… …………………

Донецк – ДонНТУ -2010

Приложение Б

## Министерство образования и науки Украины ГВУЗ « Донецкий национальный техничесий университет» Факультет инженерной механики и машиностроения Кафедра «Горные машины»

## ЗАДАНИЕ

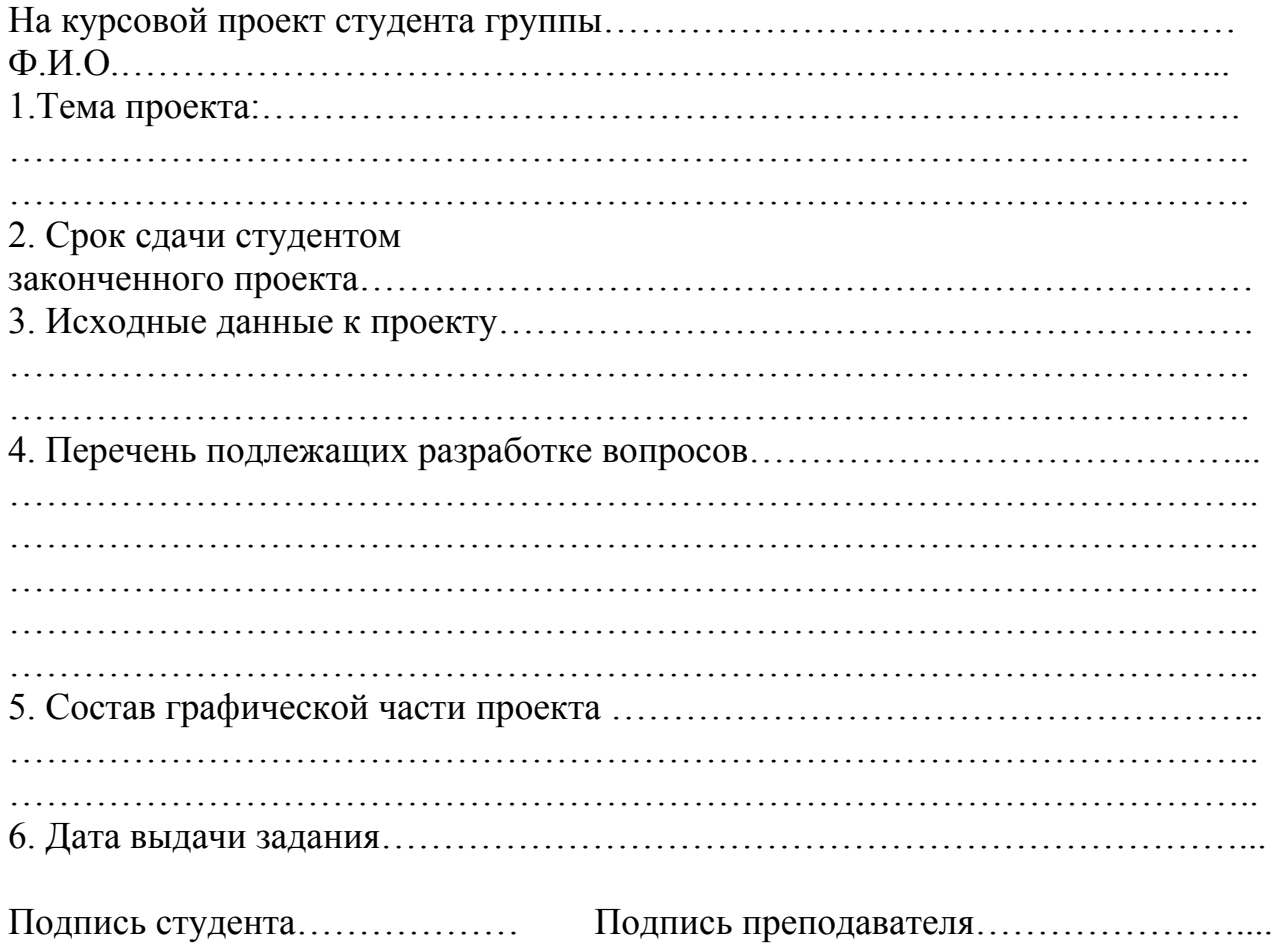

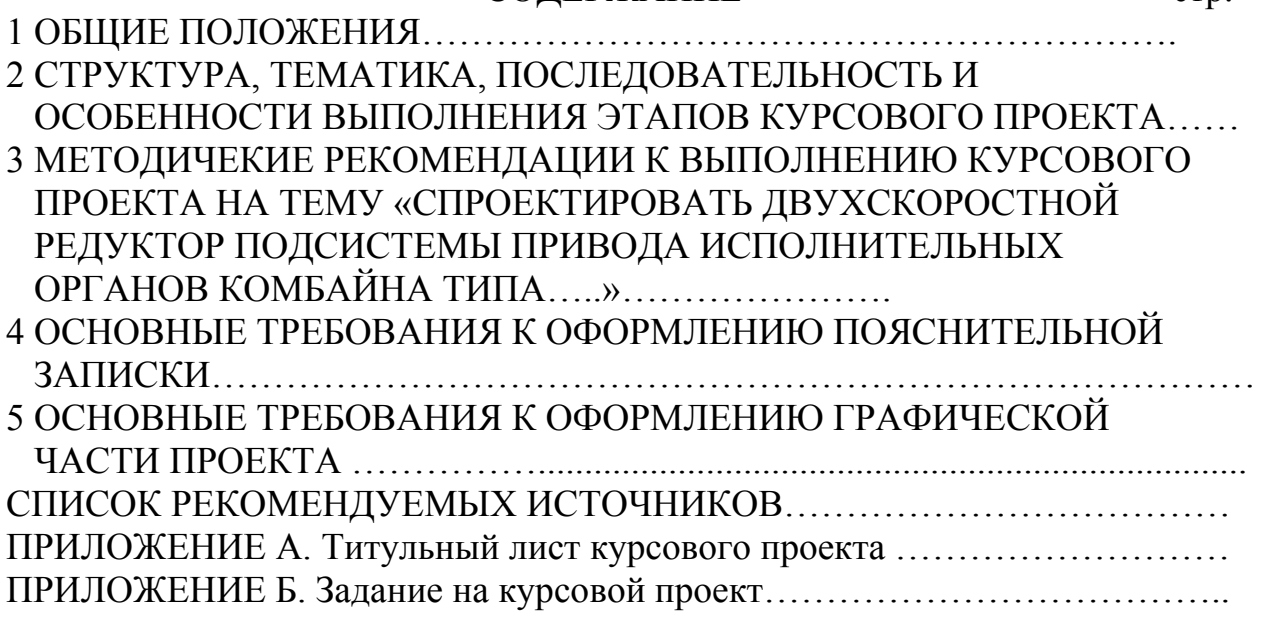

## Учебное издание

Методические рекомендации к выполнению курсового проекта по дисциплине «Проектирование и конструирование горных машин и комплексов» (для студентов специальности «Горные машины и комплексы» - КПМО всех форм обучения)

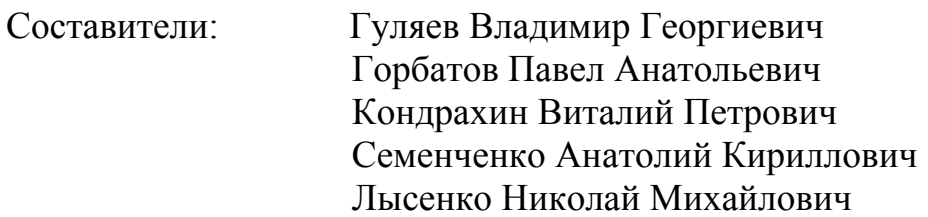